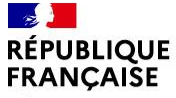

Liberté Évalité Fraternité

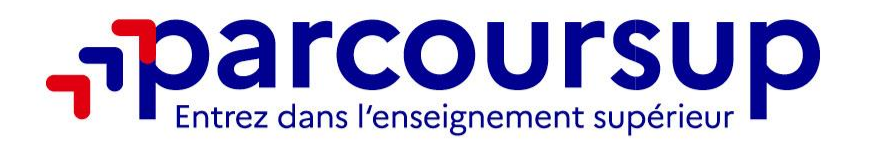

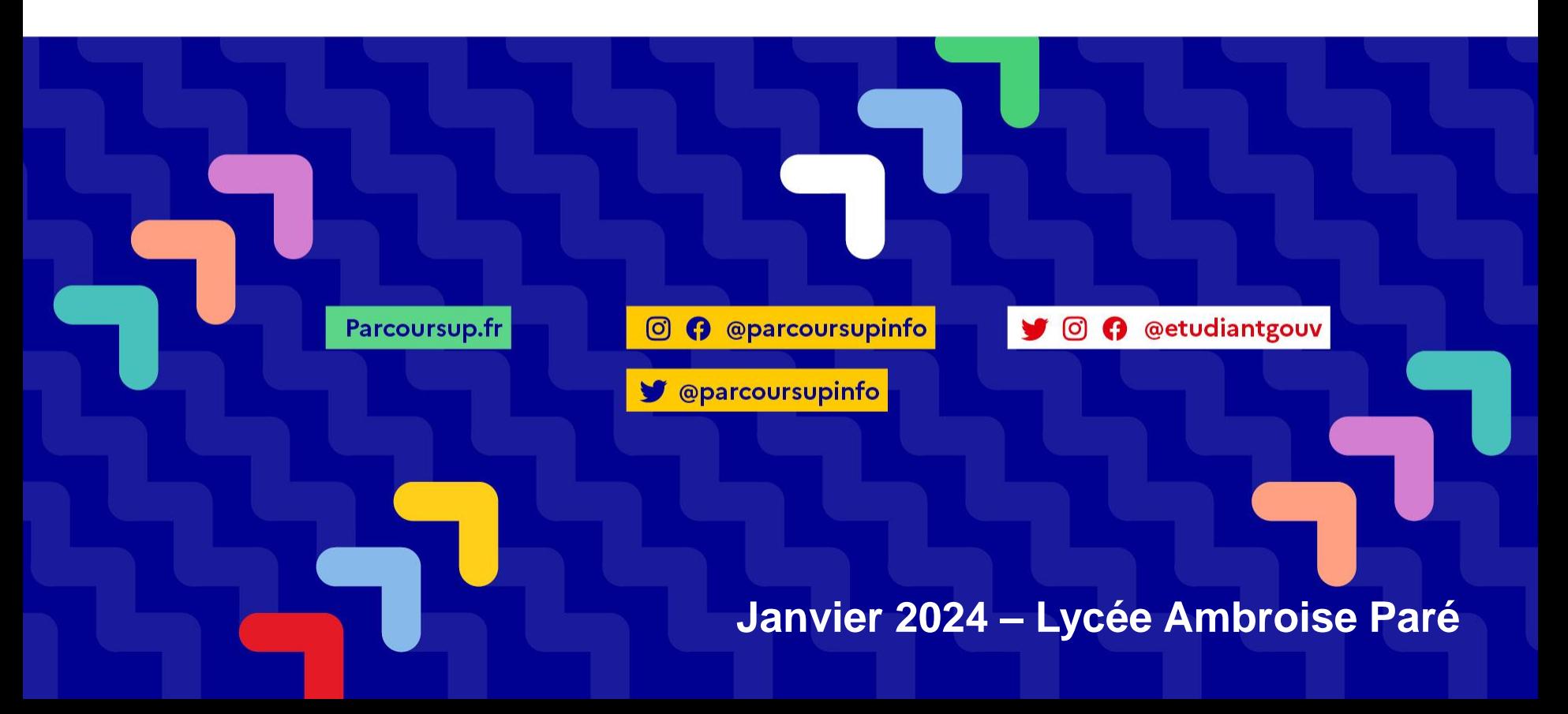

## **LAD**<br>RÉPUBLIQUE<br>FRANÇAISE **Se préparer à la procédure Parcoursup, c'est :**

- >**Se poser des questions sur soi : ses objectifs, ses valeurs, ses centres d'intérêts, ses priorités,…**
- >**Évaluer son profil : motivation, rythme de travail, persévérance, résistance au stress, autonomie, gestion du temps, méthodes de travail, résultats scolaires, …**
- >**S'impliquer et ne pas attendre la dernière minute dans sa recherche d'information, préparer son projet d'orientation, ainsi que les éléments de votre dossier de candidature (projet motivé, pièces demandées par les écoles, etc…)**
- >**Echanger au sein du lycée et profiter des occasions d'enrichir vos informations : salons, portes ouvertes, journée d'immersion, MOOC, plateforme collaborative, etc**
- >**Savoir anticiper et respecter le calendrier des phases de Parcoursup pour aborder la phase d'admission sereinement**

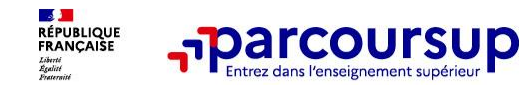

# **DES EXEMPLES DE RESSOURCES EN LIGNE**

## Vie Etudiante : DSE, bourse, logement… **messervices.etudiant.gouv.fr**

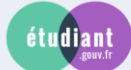

**MesServices.etudiant.gouv.fr** RÉVISION DES DROITS À **BOURSES** S'INSCRIRE DANS L'ENSEIGNEMENT SUPÉRIEUR **CVEC** 

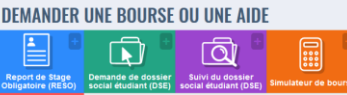

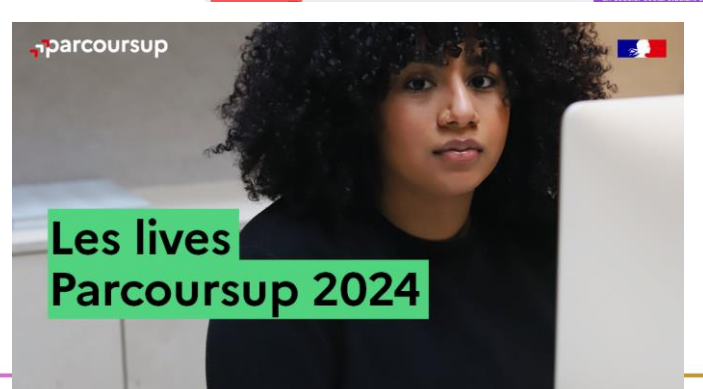

## **inspire-orientation.org** Échanges avec des étudiants ambassadeurs

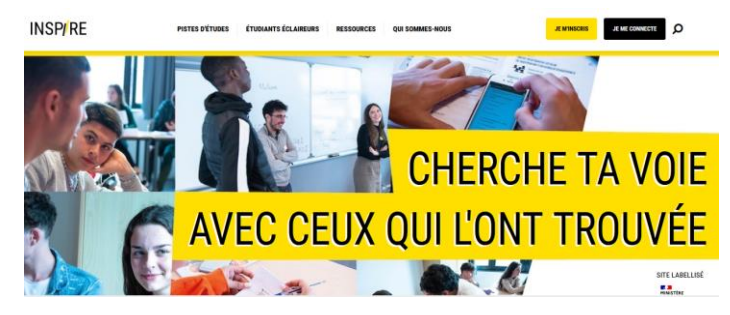

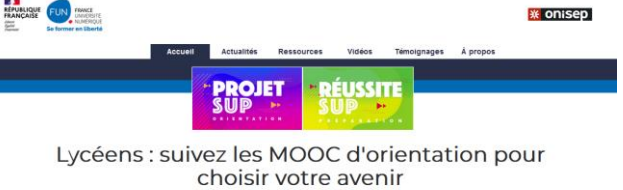

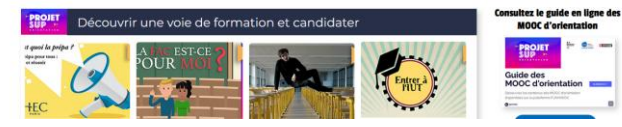

## FUN MOOC (Cours en ligne) **moocorientation.fr**

24/01/2024

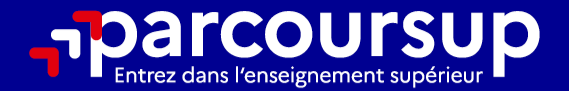

# Le calendrier 2024 en 3 étapes

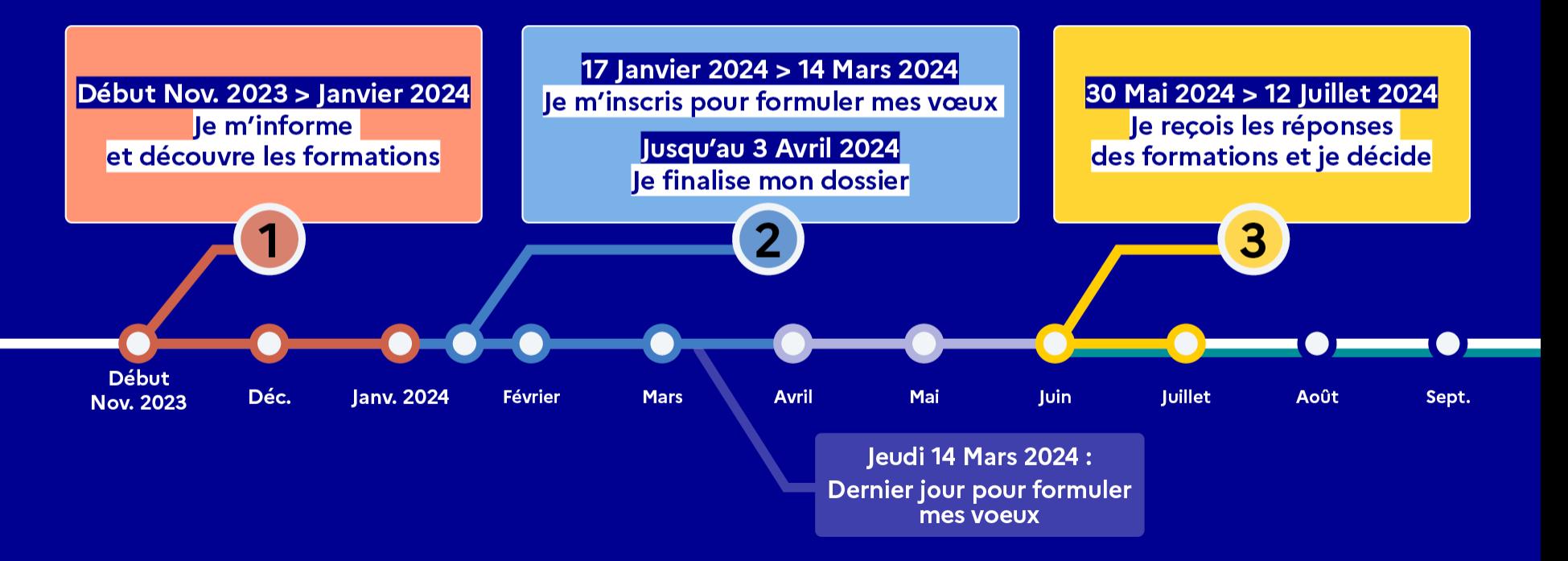

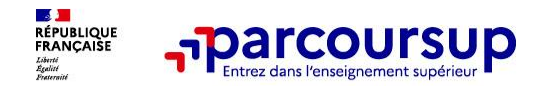

# **Carte des formations**

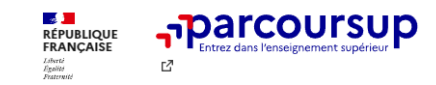

Calendrier 2024 [2] FAQ et ressources [2] A Me connecter

**Rechercher une formation** 

## **Rechercher une formation**

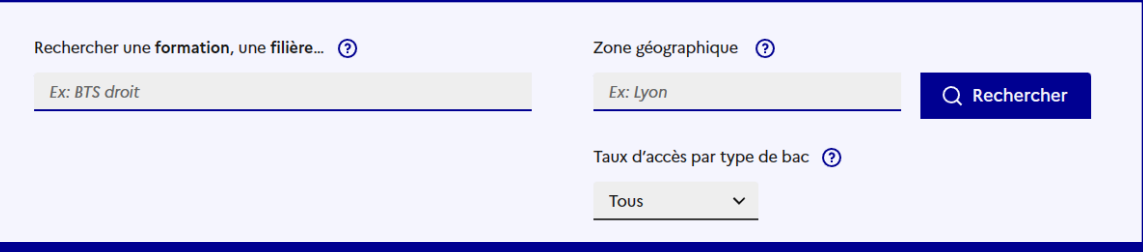

#### **Filtres** Plus de 10 000 formations dans cette zone géographique. **Trier** par Pertinence  $\checkmark$ Types d'établissement Publics  $(12661)$  $\circ$ Public Privés sous contrat  $(3840)$ Université Polytechnique Hauts-de-France (Valenciennes - 59) Privés enseignement supérieur  $(1102)$ 2<sup>ndon</sup> Licance - Sciences nour l'ingénieur - Percours Ingénierie Mécanique

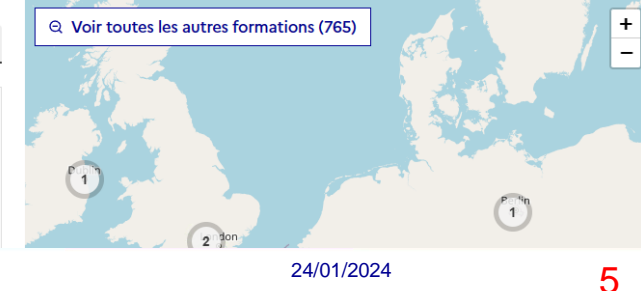

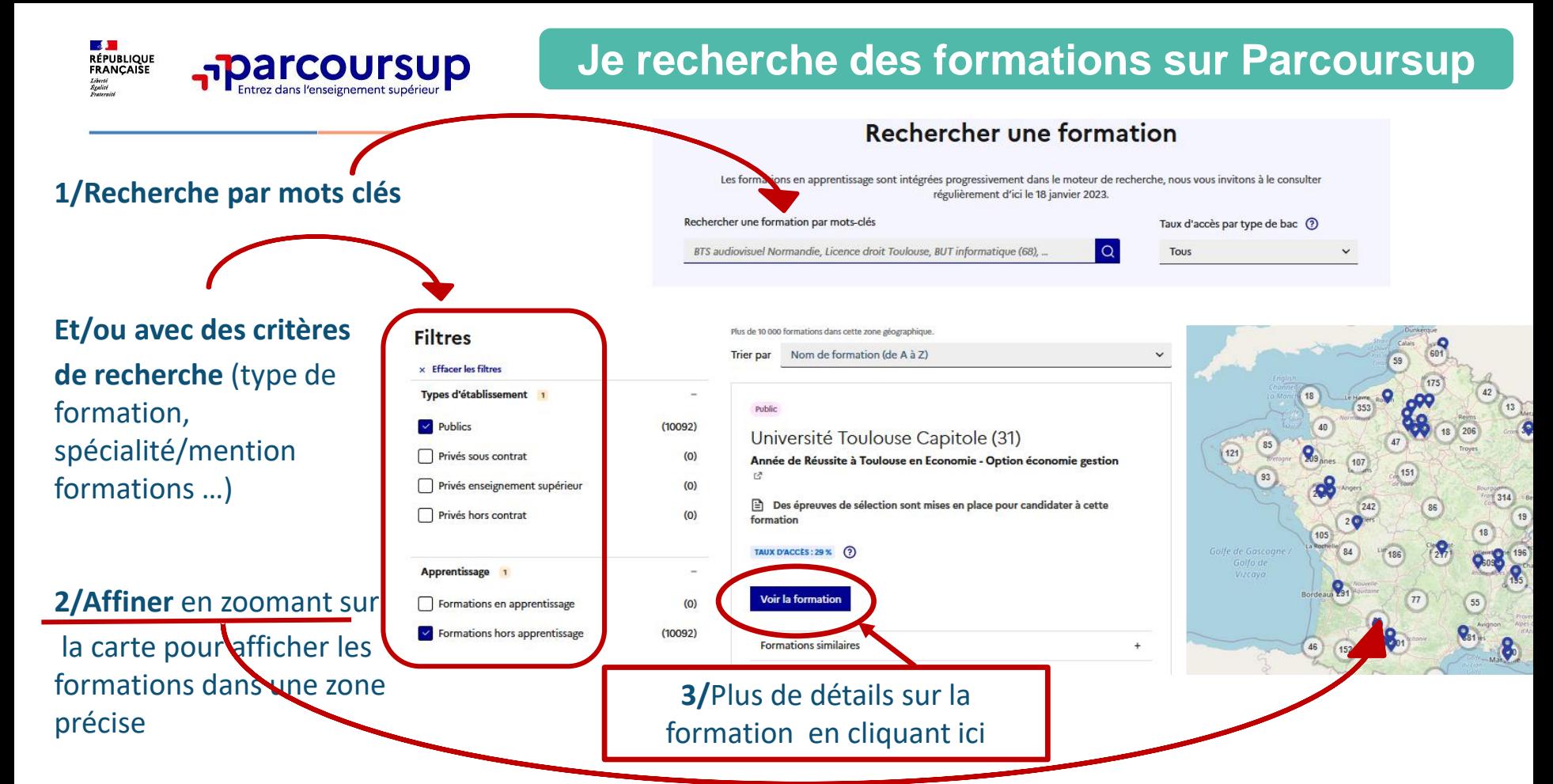

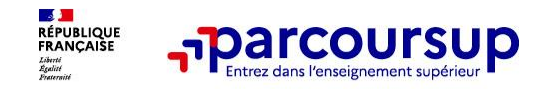

# **Nouveautés**

Au niveau du résultats de la recherche, un premier niveau d'infos :

- > **Le taux d'accès** en 2023
- > **Le nombre de places** en 2023 ( à partir du17 janvier 2024)
- > **Des suggestions de formations similaires** pour élargir vos choix

**Vous aider à préparer vos choix de vœux, deux nouvelles fonctionnalités :**

- > **Conserver en « favoris » les formations que vous préférez**
- > **Comparer les formations qui vous intéressent grâce au comparateur**

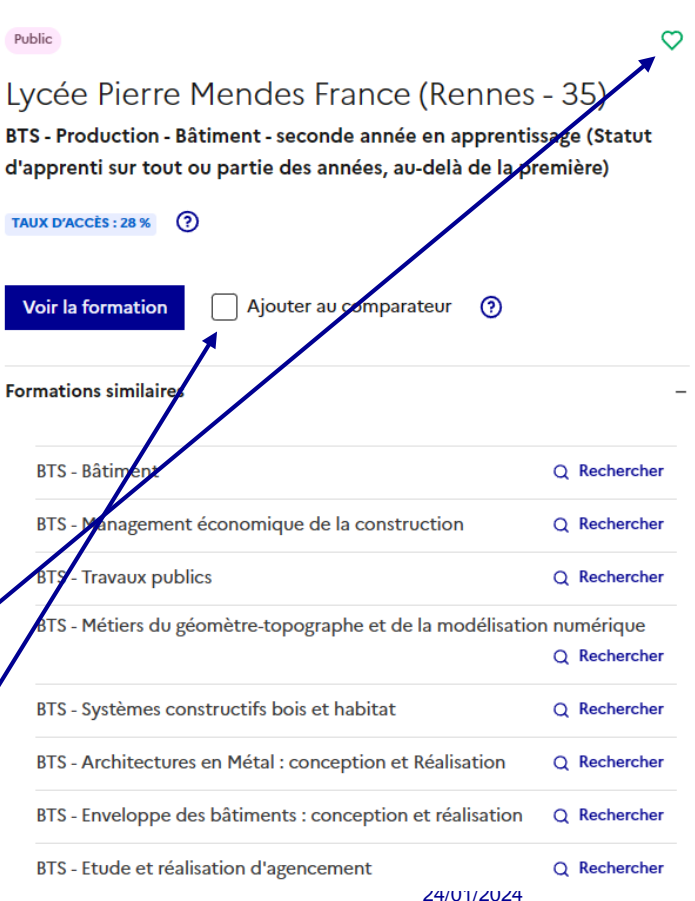

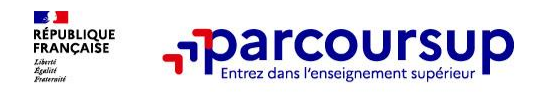

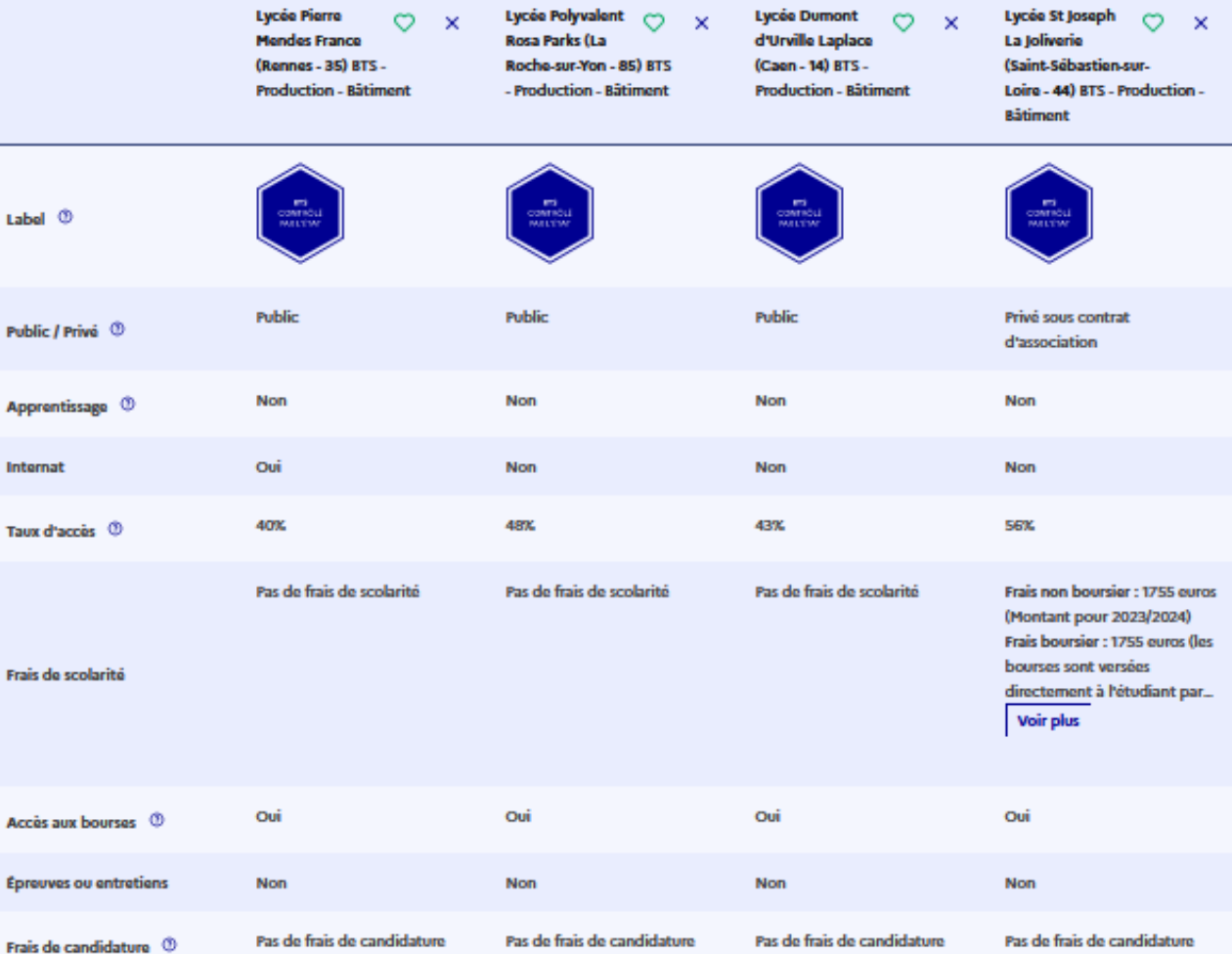

Formations **Comparateur Formations** Comparateur

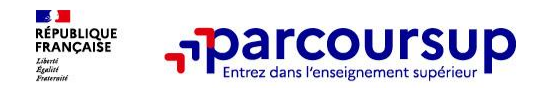

# **Pour chaque formation : 6 rubriques clés**

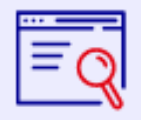

#### Découvrir la formation et ses caractéristiques

- statut de l'établissement, - contenus et organisation des enseignements, - dispositifs pédagogiques, - les frais de scolarité, - les dates des journées portes ouvertes, etc

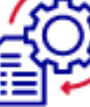

#### **Comprendre les** critères d'analyse des candidatures

- Liste les critères retenus par les établissements et leur degré d'importance
- des conseils candidature

- 
- pour formuler sa

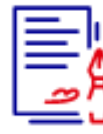

**Consulter les** modalités de candidatures

- les conditions pour candidater, les modalités
- calendrier des épreuves écrites/orales prévues par certaines formations sélectives et éventuels frais

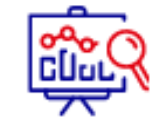

- **Accéder aux** chiffres clés de la formation
- les résultats de l'admission en 2023
	- Des indicateurs sont calculés en terme de réussite voire d'insertion pro.

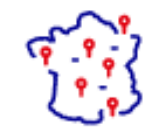

**Connaître les** débouchés professionnels

- Les possibilités de poursuite d'études

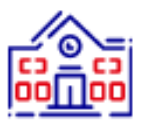

**Contactor of** échanger avec l'établissement

- Les contacts des référents de la formation,

- Contact du référent handicap

## 17 Janvier 2024 > 14 Mars 2024 > 3 Avril 2024 Je m'inscris pour formuler mes voeux et finalise mon dossier

## **TOUT AU LONG DU 2<sup>e</sup> TRIMESTRE**

le poursuis ma réflexion avec mes professeurs principaux et je participe aux journées portes ouvertes des établissements d'enseignement supérieurs et aux salons d'orientation.

## **DU 17 JANVIER AU 14 MARS**

- · Je m'inscris sur **Parcoursup** pour créer mon dossier candidat.
- · Je formule mes vœux : jusqu'à 10 vœux (avec possibilité de sous-voeux selon les formations) et 10 vœux supplémentaires pour les formations en apprentissage.

Jeudi 14 mars 2024 : dernier jour pour formuler mes vœux.

## **MERCREDI 3 AVRIL**

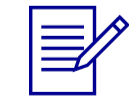

Dernier jour pour finaliser mon dossier candidat avec les éléments demandés par les formations et confirmer chacun de mes vœux.

## **FÉVRIER - MARS**

2<sup>e</sup> conseil de classe: chaque vœu que je formule fait l'objet d'une fiche Avenir comprenant les appréciations de mes professeurs et l'avis du chef d'établissement.

Des vidéos tutorielles sont proposées sur Parcoursup pour vous guider à chaque étape

#### **AVRIL-MAI**

Chaque formation que j'ai demandée organise une commission pour examiner ma candidature à partir des critères généraux d'examen des vœux qu'elle a définis et que j'ai consultés sur sa fiche détaillée via Parcoursup.

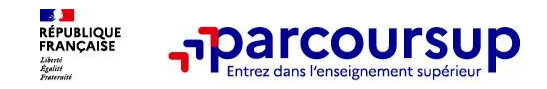

- o **10 vœux + 10 vœux supplémentaires** pour des formations en apprentissage
- o Pour des **formations sélectives et non sélectives**
- o **vœu multiple = 1 regroupement de plusieurs formations similaires:** avec possibilité de faire **des sous-vœux pour certaines filières**
- o **Des vœux non classés**
- o **Des vœux connus que par vous :** la formation ne connait pas les autres vœux formulés par les candidats

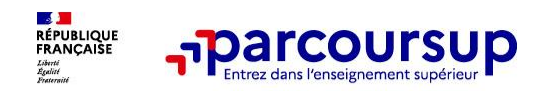

- o **Les BTS et les BUT regroupés par spécialité à l'échelle nationale**
- o **Les DNMADE regroupés par mention à l'échelle nationale**
- o **Les DCG (Diplôme de Comptabilité et de Gestion) regroupés à l'échelle nationale**
- o **Les Classes Prépas regroupés par voie à l'échelle nationale**
- o **Les EFTS (Établissement de Formation en Travail Social) regroupés par diplôme d'État à l'échelle nationale**

## **ATTENTION : Les Licences ne font pas partie par des vœux multiples**

*A noter Rassurez-vous, dans votre dossier Parcoursup, un compteur de vœux permet de suivre les vœux multiples et sous-vœux formulés.*

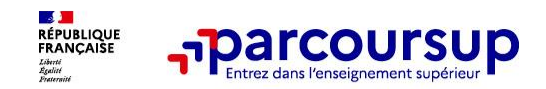

- o **Les IFSI (Instituts de Formation en Soins Infirmiers) et les instituts d'orthophonie, orthoptie et audioprothèse regroupés à l'échelle territoriale** A NOTER : **5 vœux multiples maximum sur ces filières**.
- Les écoles d'ingénieurs et de commerce/management regroupées en réseau et qui **recrutent sur concours commun**
- o **Le réseau des Sciences Po/IEP (Aix, Lille, Lyon, Rennes, Saint-Germain-en-Laye, Strasbourg et Toulouse) et Sciences PO/IEP Paris.**
- o **Les parcours d'accès spécifiques santé (PASS) en Ile-de-France regroupés par voie à l'échelle régionale**
- Le concours commun des écoles nationales vétérinaires.

 $13$ **Ex: le regroupement d'IFSI de l'académie d'Amiens est composé de 13 instituts, vous demandez 8 instituts au sein de ce regroupement:** = 1 vœu multiple (regroupement d'IFSI) + 8 sous-vœux (instituts) Je peux encore demander 4 autres regroupements.

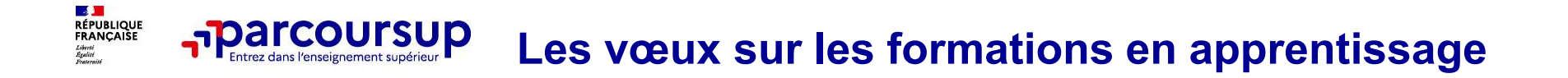

- o **Jusqu'à 10 vœux en apprentissage,** en plus des 10 vœux sous statut étudiant
- o **Un calendrier spécifique** : pas de date limite pour formuler des vœux par apprentissage
- o **Une rubrique spécifique dans votre dossier pour saisir vos vœux.**

**RAPPEL :** Les centres de formation en apprentissage ont pour mission d'accompagner les candidats à la recherche d'un employeur.

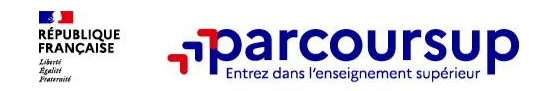

❑**BTS « Cybersécurité, informatique et réseaux» dans 7 établissements différents**

- $\rightarrow$  Dans votre dossier, ces demandes comptent pour 1 vœu multiple (le BTS) et 7 sousvœux (les établissements) qui sont décomptés dans la limite des 20 sous-vœux autorisés.
- ❑**BUT « métiers du multimédia et de l'internet » dans 3 établissements différents**
- $\rightarrow$  IUT : Laval Lannion– Blois
- $\rightarrow$  Dans votre dossier, ces demandes comptent pour 1 vœu multiple et 3 sous-vœux.
- ❑ **CPGE «MP2I« dans 1 établissement (internat et externat)**
- $\rightarrow$  Lycées : Clémenceau Nantes
- $\rightarrow$  Dans votre dossier, cette demande compte pour 1 vœu multiple et 1 sous voeu.

❑Voeu Ingénieur « Polytech » Angers

Dans votre dossier, cette demande compte pour 1 vœu multiple

❑Vœu licence Sciences et vie de la terre à l'université d'Angers

❑Vœu licence Sciences et vie de la terre à l'université de Nantes

Dans votre dossier, ces demandes compte pour 2 vœux

**Total des vœux = 6/Total des sous-vœux = 11**

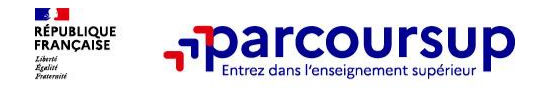

# **Focus sur le secteur géographique**

- o **Pour les formations sélectives (BTS, BUT, IFSI, etc.) il n'y a pas de secteur géographique.**
- o **Pour les formations non-sélectives (licences, PPPE, PASS)**
	- ✓ Les candidats peuvent faire des vœux pour les formations qui les intéressent dans leur académie ou en dehors. Lorsque la licence (notamment STAPS) le PPPE ou le PASS est très demandé, **une priorité au secteur géographique académique s'applique**.
	- ✓ **L'appartenance ou non du secteur est affichée** dans le dossier Parcoursup sur chaque vœu formulé.

**RAPPEL :** Le secteur de rattachement dépend de l'adresse du domicile des représentants légaux.

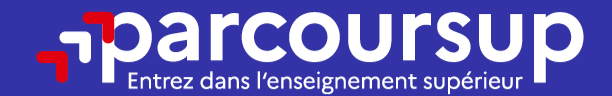

# Date limite pour formuler vos vœux > Jeudi 14 mars 2024 (23h59 heure de Paris)

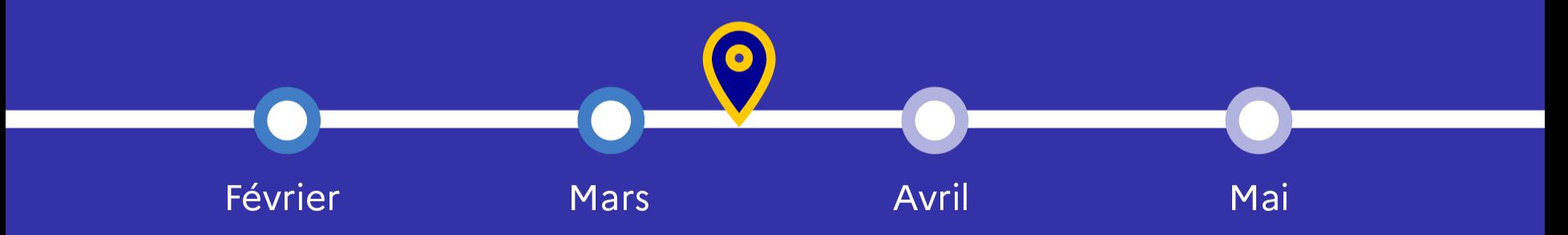

#### **ES JUNIOR ESPORTADO DE ENTRE EL SECONDE EN EL SECONDE EL SE**<br>ERANÇAISE parcoursup. **Finaliser son dossier et confirmer ses vœux**

**Jusqu'au 3 avril 2024 inclus** 

**Pour que les vœux saisis deviennent définitifs sur Parcoursup, il faut obligatoirement :**

- > **Compléter son dossier :** 
	- Lettre de motivation lorsqu'elle est demandée
	- pièces complémentaires demandées par certaines formations
	- rubrique « activités et centres d'intérêt » (facultative mais fortement conseillée!)
	- rubrique « préférence et autres projets »
- > **Confirmer chacun de ses vœux (attention! un dossier incomplet empêche de confirmer le vœu)**

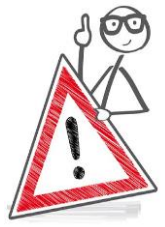

**Un vœu non confirmé avant le 3 avril 2024 (23h59 - heure de Paris) ne sera pas transmis et donc ne sera pas examiné par la formation!**

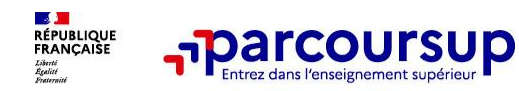

*lycée.*

**Deux rubriques essentielles dans votre dossier**

## La lettre de motivation = **Exprimer sa motivation pr la formation**

- Montrer que vous connaissez la formation, ses attendus.
- Mettre en valeur votre projet
- 1500 caractères = être synthétique (davantage **pour les IFSI** car critère **essentiel** pour expliciter votre compréhension de la formation, du métier et votre intérêt pour cette candidature)

*A noter : Des ateliers seront organisés sur la lettre de motivation par les PsyEN du* 

« Activités et centres d'intérêts » facultative (mais indispensable!) :

- **Valoriser** : activités extra-scolaires, stages / job, pratiques culturelles ou sportives…)
- **Faire connaitre ses engagements** : vie lycéenne, associatif, bénévolat, etc

Mettre en avant des qualités, des Mettre en avant des expériences<br>compétences ou des expériences compétences ou des expositions<br>qui sont complémentaires du volet qui sont complementance

## 30 Mai 2024 > 12 Juillet 2024 Je reçois les réponses des formations et je décide

#### **IEUDI 30 MAI - DÉBUT DE LA PHASE D'ADMISSION PRINCIPALE**

Je consulte les réponses des formations sur la plateforme.

Je reçois les propositions d'admission au fur et à mesure et en continu. Puis j'y réponds dans les délais indiqués par la plateforme.

## **MARDI 11 JUIN**

La phase d'admission complémentaire est ouverte. Jusqu'au 10 septembre, je peux formuler jusqu'à 10 nouveaux vœux dans les formations qui ont encore des places disponibles.

## **LUNDI 8 JUILLET**

Résultats du baccalauréat.

Après les résultats du bac, j'effectue mon inscription auprès de l'établissement que j'ai choisi.

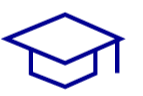

## À PARTIR DU 4 JUILLET

Accompagnement personnalisé des candidats qui n'ont pas reçu de proposition d'admission par les commissions d'accès à l'enseignement supérieur (CAES).

### VENDREDI 12 JUILLET - FIN DE LA PHASE PRINCIPALE

Dernier jour pour accepter une proposition reçue lors de cette phase.

## **DE JUIL**<br>RÉPUBLIQUE<br>FRANÇAISE **La phase de choix : 30 Mai au 12 Juillet**

- o **Avant le démarrage de la phase d'admission, repensez à vos vœux, à ceux qui vous intéressent vraiment car il faudra faire un choix.**
- o **Une réponse à chaque candidature**
- o En cas de plusieurs propositions d'admission, un candidat ne peut accepter **qu'une seule proposition à la fois.**
- o **Des propositions d'admission au fur et à mesure et en continu**
- o **Une réponse obligatoire à chaque proposition avant la date limite indiquée** En l'absence de réponse, la proposition est retirée.

*Info* dès qu'une proposition est faite, des alertes/notifications sont envoyées au candidat les parents sont également prévenus (adresse mail/n°de portable ds le dossier Parcoursup)

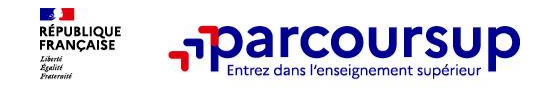

## **Les réponses des formations et les choix possibles**

## > **Formation sélective (BTS, BUT, classe prépa, IFSI, écoles, …)**

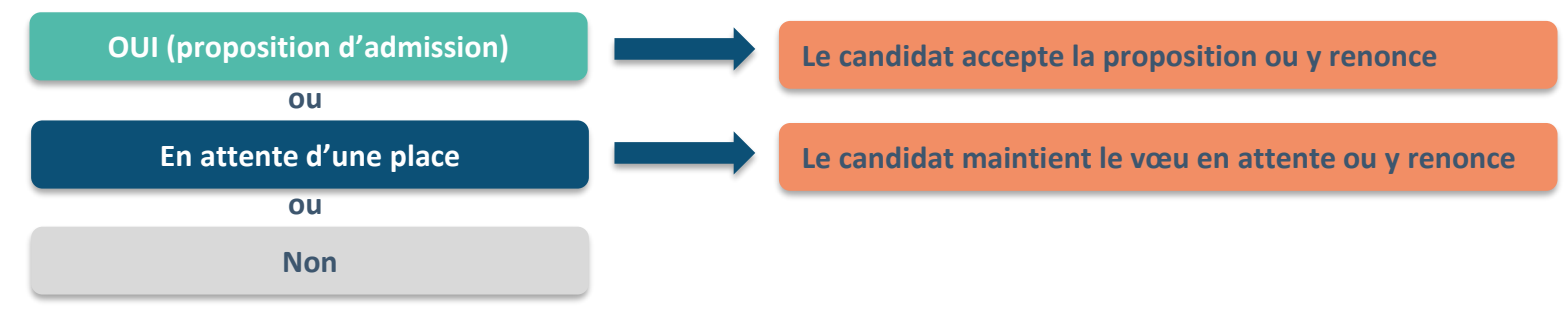

## > **Formation non sélective (licences, PPPE, PASS)**

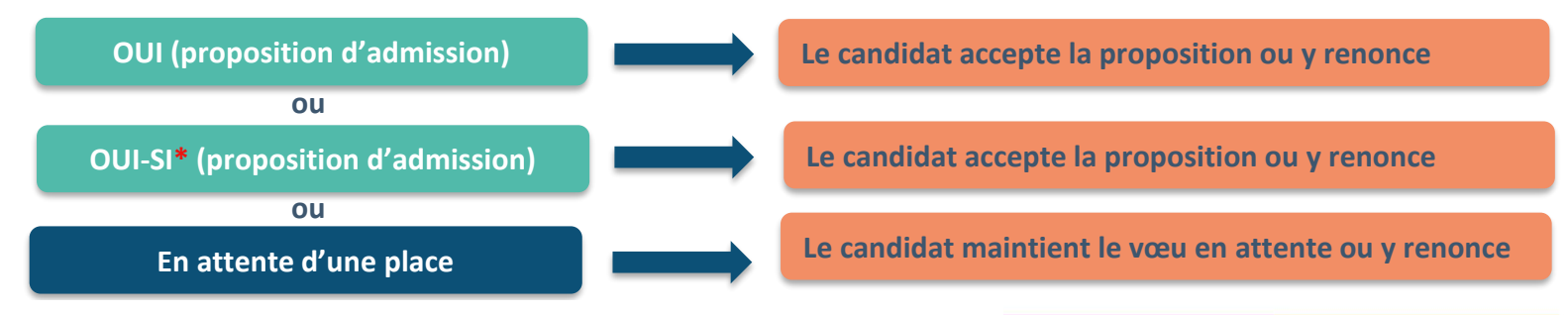

**\*** Oui-si : le candidat est accepté à condition de suivre un parcours de réussite (remise à niveau, tutorat..)

#### **LAD**<br>RÉPUBLIQUE<br>FRANÇAISE **Parcoursup Comment répondre aux propositions ?**

> **Le lycéen reçoit plusieurs propositions d'admission et il a des vœux en attente :**

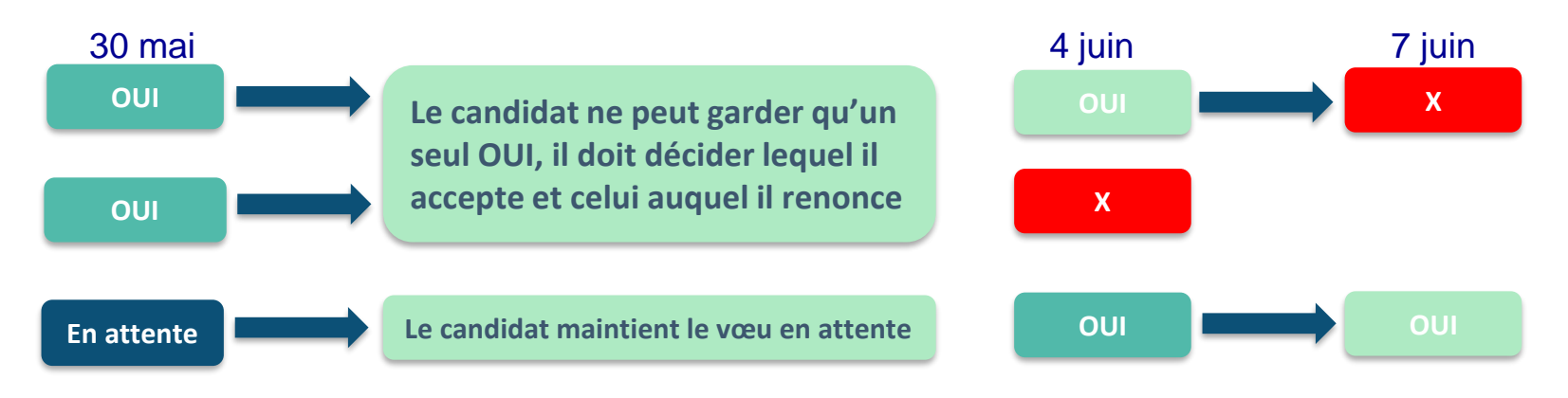

Si le candidat accepte définitivement la proposition, il renonce à tous ses autres vœux. Il consulte alors les modalités d'inscription administrative de la formation acceptée.

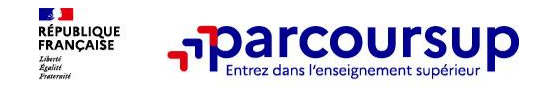

# **Phase complémentaire + CAES**

**> Du 11 juin au 10 septembre 2024** : pendant la **phase complémentaire**, les lycéens qui n'ont toujours pas de proposition peuvent **formuler jusqu'à 10 nouveaux vœux dans des formations disposant de places**

- ➢ **A partir du 4 juillet 2024** : les candidats n'ayant pas eu de proposition peuvent solliciter **la Commission d'Accès à l'Enseignement Supérieur (CAES) qui** aide à trouver une formation au plus près de leur projet en fonction des places disponibles.
	- ➢ **Attention! Le candidat ne peut pas saisir la CAES s'il a auparavant refusé une proposition d'admission.**

**A partir du 8 juillet 2024 : Après avoir accepté définitivement la proposition d'admission de son choix et après avoir eu ses résultats au baccalauréat,** le lycéen peut effectuer son inscription administrative.

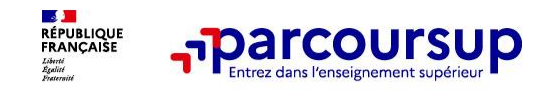

## **Ce diaporama vous a été présenté par Mmes Corbin et Lavandier**

>**Les psychologues de l'Education nationale spécialisées en orientation sont présentes au lycée le lundi, le mardi et le jeudi** Sur rendez-vous, à prendre auprès de la Vie scolaire.

>Un autre lieu pour se rencontrer : le **CIO Mayenne Nord** 22 rue du Dr Corre, Tel : 02 43 53 60 22 Ouvert du lundi au vendredi et pendant les vacances scolaires

Adresses mail : [elodie.corbin@ac-nantes.fr](mailto:elodie.corbin@ac-nantes.fr) / [ambre.lavandier@ac-nantes.fr](mailto:ambre.lavandier@ac-nantes.fr)

Ce diaporama sera mis à votre disposition sur le site du lycée